# **MOOVIL** 公交凤岗9路的时间表和线路图

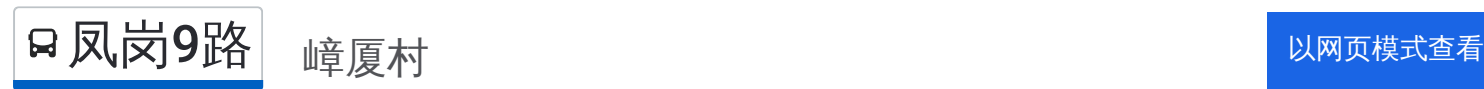

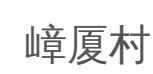

公交凤岗9((嶂厦村))共有3条行车路线。工作日的服务时间为: (1) 嶂厦村: 07:30 - 18:30(2) 鹅公岭: 07:00 - 21:00(3) 鹅公岭: 07:00 - 21:00 使用Moovit找到公交凤岗9路离你最近的站点,以及公交凤岗9路下班车的到站时间。

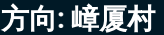

17 站 [查看时间表](https://moovitapp.com/dongguan___%E4%B8%9C%E8%8E%9E-5455/lines/%E5%87%A4%E5%B2%979%E8%B7%AF/729557/3171239/zh-cn?ref=2&poiType=line&customerId=4908&af_sub8=%2Findex%2Fzh-cn%2Fline-pdf-Dongguan___%25E4%25B8%259C%25E8%258E%259E-5455-1171380-729557&utm_source=line_pdf&utm_medium=organic&utm_term=%E5%B6%82%E5%8E%A6%E6%9D%91)

鹅公岭

雁田检查站

雁田海关

丰田酒店

雁田市场

英才路口

布心路口

凤岗汽车站

油甘埔路口

南岸村

南岸村市场

龙凤山庄

嘉辉天桥

官井头村委

银井路口

官井头水库工业区

嶂厦村

## 公交凤岗**9**路的时间表

往嶂厦村方向的时间表

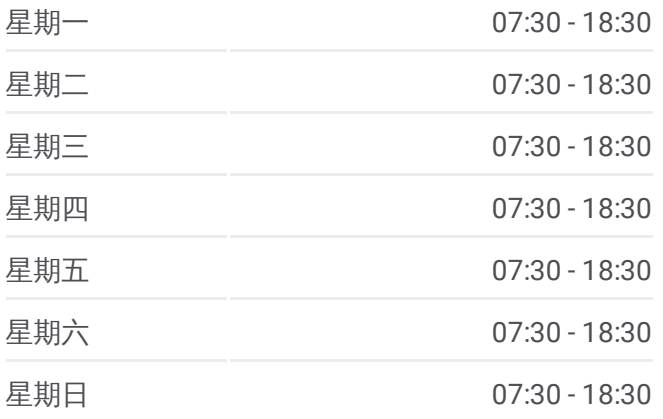

#### 公交凤岗**9**路的信息

方向**:** 嶂厦村 站点数量**:** 17 行车时间**:** 30 分 途经站点**:**

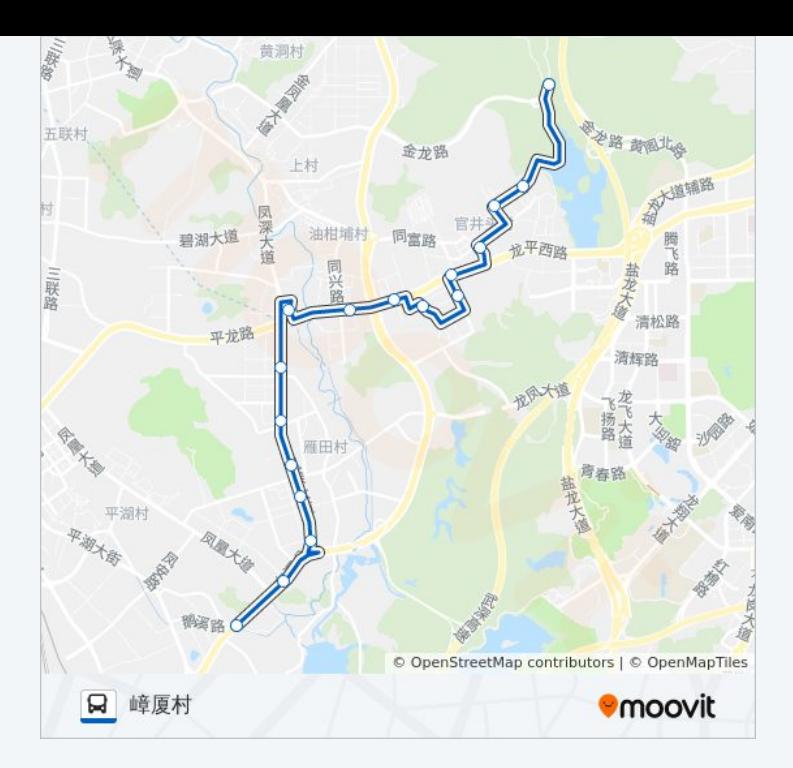

# 方向 **:** 鹅公岭 1 8 站

[查看时间表](https://moovitapp.com/dongguan___%E4%B8%9C%E8%8E%9E-5455/lines/%E5%87%A4%E5%B2%979%E8%B7%AF/729557/3171238/zh-cn?ref=2&poiType=line&customerId=4908&af_sub8=%2Findex%2Fzh-cn%2Fline-pdf-Dongguan___%25E4%25B8%259C%25E8%258E%259E-5455-1171380-729557&utm_source=line_pdf&utm_medium=organic&utm_term=%E5%B6%82%E5%8E%A6%E6%9D%91)

官井头水库工业区

银井路口

官井头

官井头

嘉辉会

伟美模具塑胶厂

南岸村市场

南岸村

油甘埔路口

凤岗汽车站

布心路口

英才路口

雁田市场

丰田酒店

雁田海关

雁田检查站

鹅公岭

# 公交凤岗 **9**路的时间表

往鹅公岭方向的时间表

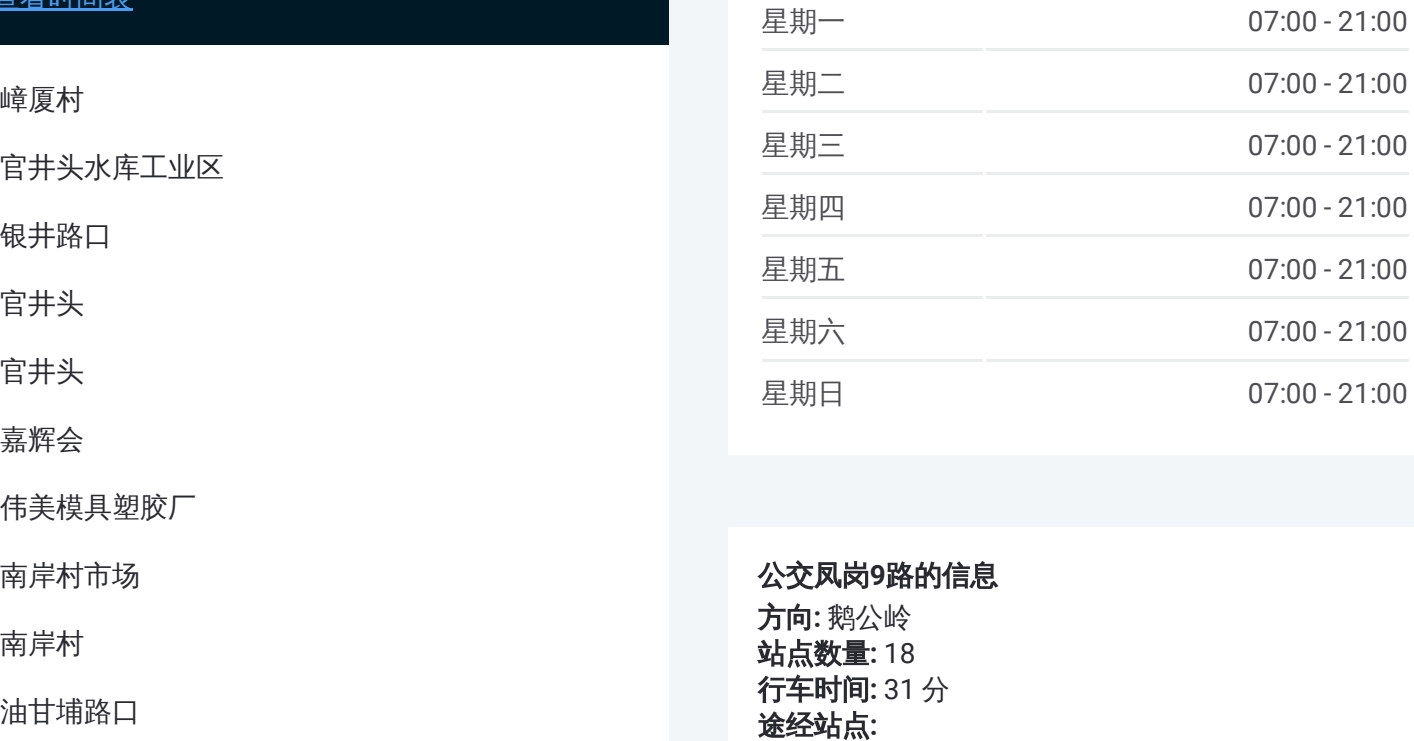

### 公交凤岗 **9**路的信息

方向 **:** 鹅公岭 **站点数量:**18 **行车时间:** 31 分 途经站点

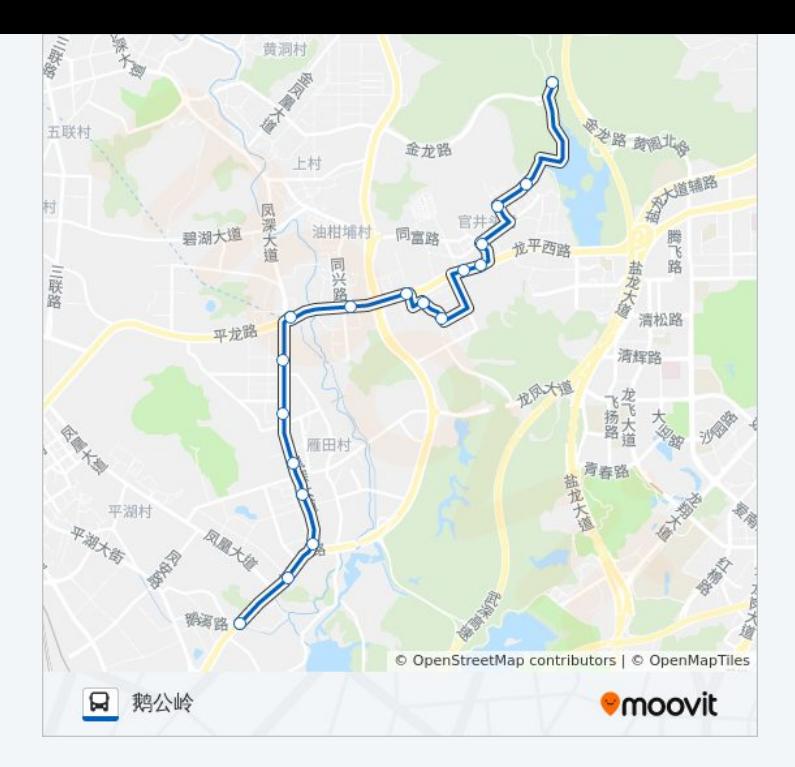

# 方向 **:** 鹅公岭 19站

[查看时间表](https://moovitapp.com/dongguan___%E4%B8%9C%E8%8E%9E-5455/lines/%E5%87%A4%E5%B2%979%E8%B7%AF/729557/3171240/zh-cn?ref=2&poiType=line&customerId=4908&af_sub8=%2Findex%2Fzh-cn%2Fline-pdf-Dongguan___%25E4%25B8%259C%25E8%258E%259E-5455-1171380-729557&utm_source=line_pdf&utm_medium=organic&utm_term=%E5%B6%82%E5%8E%A6%E6%9D%91)

官井头水库工业区

银井路口

官井头

官井头

嘉辉会

龙凤山庄

伟美模具塑胶厂

南岸村市场

南岸村

油甘埔路口

凤岗汽车站

布心路口

英才路口

雁田市场

丰田酒店

雁田海关

雁田检查站

# 公交凤岗 **9**路的时间表

往鹅公岭方向的时间表

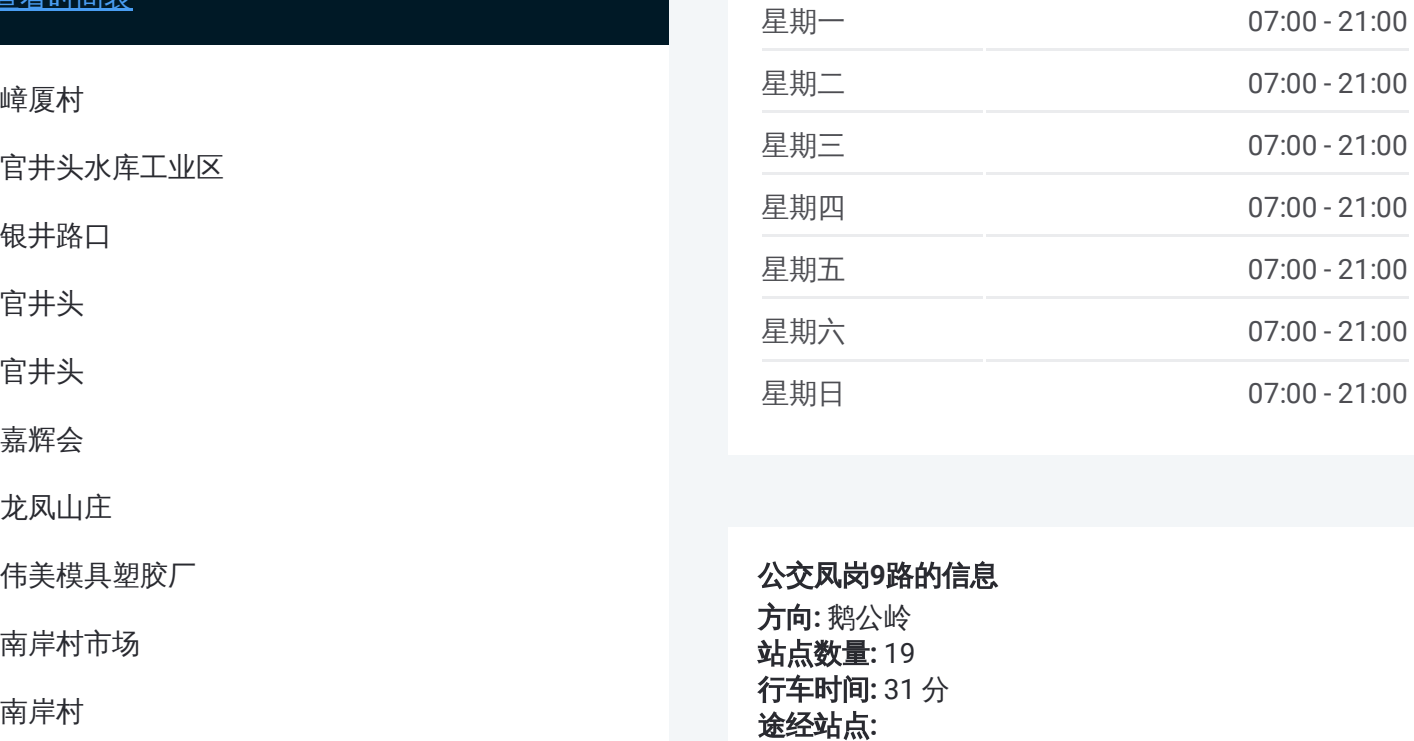

### 公交凤岗 **9**路的信息

方向 **:** 鹅公岭 **站点数量:**19 **行车时间:** 31 分 途经站点

鹅公岭

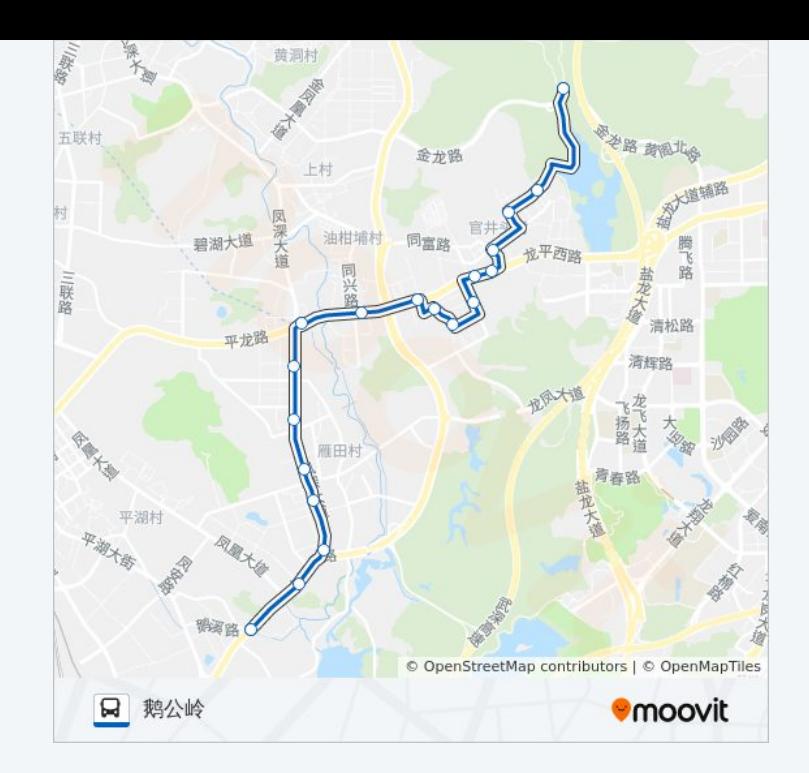

你可以在moovitapp.com下载公交凤岗9路的PDF时间表和线路图。使用 Moovit[应用程式](https://moovitapp.com/dongguan___%E4%B8%9C%E8%8E%9E-5455/lines/%E5%87%A4%E5%B2%979%E8%B7%AF/729557/3171239/zh-cn?ref=2&poiType=line&customerId=4908&af_sub8=%2Findex%2Fzh-cn%2Fline-pdf-Dongguan___%25E4%25B8%259C%25E8%258E%259E-5455-1171380-729557&utm_source=line_pdf&utm_medium=organic&utm_term=%E5%B6%82%E5%8E%A6%E6%9D%91)查询东莞的实时公交、列车时刻表以及公共交通出行指南。

关于[Moovit](https://editor.moovitapp.com/web/community?campaign=line_pdf&utm_source=line_pdf&utm_medium=organic&utm_term=%E5%B6%82%E5%8E%A6%E6%9D%91&lang=en) · MaaS[解决方案](https://moovit.com/maas-solutions/?utm_source=line_pdf&utm_medium=organic&utm_term=%E5%B6%82%E5%8E%A6%E6%9D%91) · [城市列表](https://moovitapp.com/index/zh-cn/%E5%85%AC%E5%85%B1%E4%BA%A4%E9%80%9A-countries?utm_source=line_pdf&utm_medium=organic&utm_term=%E5%B6%82%E5%8E%A6%E6%9D%91) · Moovit社区

© 2023 Moovit - 版权所有

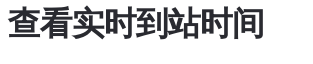

 $\begin{tabular}{|c|c|c|c|} \hline \quad \quad & \cup \mathrm{se} \\ \hline \quad \quad & \text{Web App} \\ \hline \quad \quad & \text{V\'et} \\ \hline \end{tabular} \hspace{1em} \begin{tabular}{|c|c|c|c|} \hline \quad \quad & \text{App Store} \\ \hline \quad \quad & \text{F\'et} \\ \hline \end{tabular}$ **EXAMPLE Play**